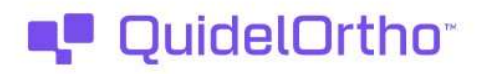

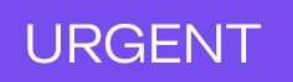

luty 2024 r.

## PILNA NOTATKA BEZPIECZEŃSTWA

## Możliwość aspiracji z innego niż wybrany pojemnik na próbkę w trakcie przetwarzania w stacii próbkującej w analizatorach immunodiagnostycznych VITROS® 3600 i analizatorach zintegrowanych VITROS® 5600/XT 7600

## Szanowni Klienci!

Kierujemy do Państwa niniejsze powiadomienie, aby przekazać, że w przypadku analizatorów VITROS® wymienionych poniżej mogą występować nieprawidłowości dotyczące stacji próbkującej, która mogła zostać wyprodukowana przy użyciu części niespełniających norm jakościowych. Otrzymali Państwo to powiadomienie, ponieważ spółka Ortho Clinical Diagnostics (QuidelOrtho™) ustaliła, że może to dotyczyć Państwa analizatora. Listę numerów seryjnych analizatorów, które mogą być dotknięte tym problemem, zamieszczono w Załączniku 1: "Numery seryjne analizatorów potencjalnie dotkniętych problemem" na końcu niniejszego powiadomienia.

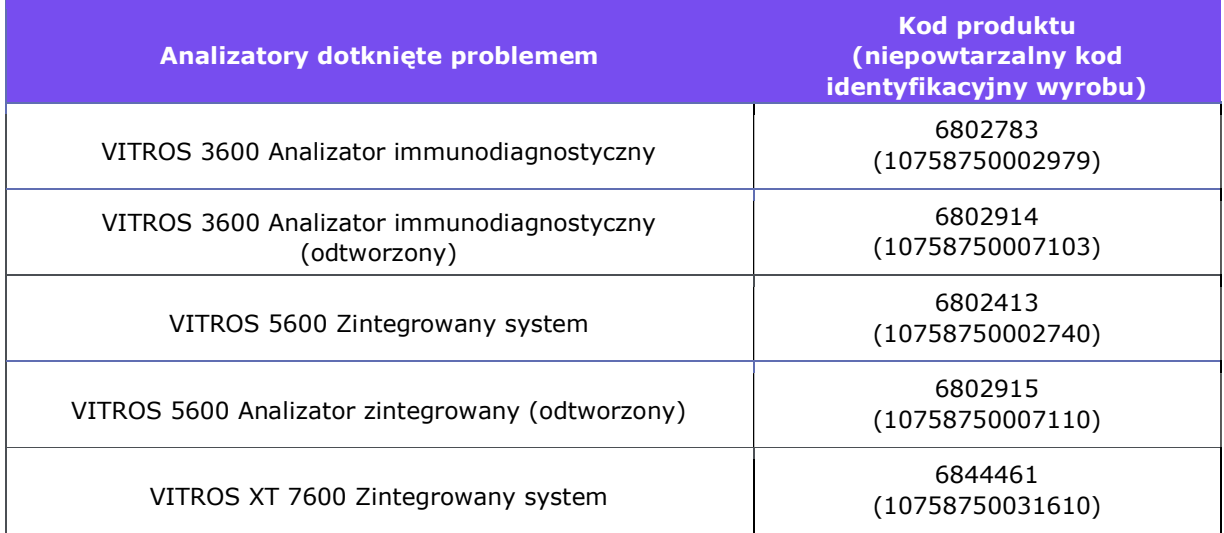

#### Streszczenie

Stacja próbkująca identyfikuje próbki pobrane od pacjentów, zarządza nimi i analizuje je. Ponadto stacja próbkująca to miejsce, w którym próbki pobrane od pacjentów są poddawane aspiracji i wydawane do przetwarzania.

Spółka QuidelOrtho potwierdziła zasadną reklamację, w ramach której mechanizm stacji próbkującej w niezamierzony sposób wysuwał się z UNIWERSALNEJ TACKI NA PRÓBKI (TACKI), co skutkowało niewłaściwym ułożeniem pojemnika na próbki, który miał zostać

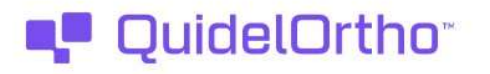

poddany aspiracji. Po przeprowadzeniu czynności wyjaśniających dotyczącego tego pojedynczego zdarzenia spółka QuidelOrtho ustaliła, że jeżeli to wysunięcie i nieprawidłowe ustawienie wystąpi, może spowodować aspirację wielu próbek pobranych od pacjentów z innego niż wybrany pojemnika na próbki na tej samej TACCE i zgłoszenie wyników uzyskanych na podstawie nieprawidłowych próbek pobranych od pacjentów. Na podstawie podjętych przez nas czynności wyjaśniających spółka QuidelOrtho szacuje, że prawdopodobieństwo wystąpienia tego zdarzenia to około 0,00000035% (około 1 na 2,88 milionów badań).

Jak widać w poniższej tabeli, biorąc pod uwagę średnią liczbę badań przeprowadzanych rocznie, w analizatorach zintegrowanych VITROS nieprawidłowość ta może występować potencjalnie raz na 6–7 lat. Streszczenie (c.d.)

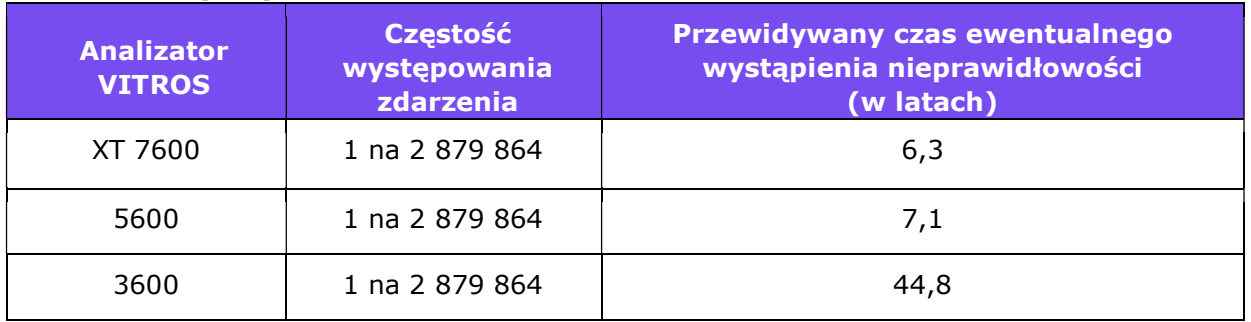

Sytuacja, w której mogłoby dojść do wystąpienia nieprawidłowości, jest możliwa tylko jeżeli stacja próbkująca została wyprodukowana z wykorzystaniem części niespełniającej norm jakościowych, a TACKI muszą być umieszczone jednocześnie w Położeniu odmierzania 1 i 4. (Patrz pytania i odpowiedzi do schematu czterech położeń odmierzania.) Spółka QuidelOrtho dołączyła do niniejszego powiadomienia tymczasową procedurę ładowania TACKI, która zapewnia, że TACKI nie znajdą się w położeniu odmierzania 1 i 4 jednocześnie, co zmniejsza ryzyko aspiracji z innego niż wybrany pojemnika na próbki. Jeżeli procedura ta zostanie zastosowana w Państwa laboratorium, może to obniżyć wydajność Państwa analizatora VITROS. Należy zweryfikować plan kontroli ryzyka stosowany w danym laboratorium, aby ocenić potrzebę dalszego ograniczenia ryzyka. Zwracamy Państwa uwagę, że problem ten wynika z zastosowania różnych części w niektórych analizatorach VITROS i nie będzie on dotyczył wszystkich analizatorów VITROS (patrz Załącznik 1).

## Wpływ na wyniki

W przypadku wystąpienia takiej nieprawidłowości, stacja próbkująca może dokonać aspiracji próbki płynu z innego niż wybrany pojemnika na próbkę, co spowoduje, że uzyskane wyniki badania tej innej niż wybrana próbki zostaną nieprawidłowo przypisane do wybranej próbki. Błędny wynik może prowadzić do błędnego rozpoznania i niewłaściwej decyzji lekarza, co może zaszkodzić pacjentowi. Zakres szkód odniesionych przez pacjenta zależy od stopnia przeszacowania albo niedoszacowania wyniku, zastosowania klinicznego przeprowadzonego badania i stanu pacjenta. Ciężko chorzy pacjenci mogą ucierpieć najbardziej z powodu błędnego rozpoznania i nieoptymalnego leczenia wynikającego z tego typu błędu.

**URGENT** 

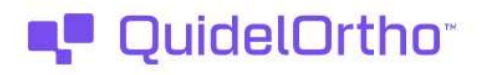

Obniżenie wydajności pracy w laboratorium może powodować opóźnienia w przeprowadzaniu badań, co można ograniczyć dzięki opracowaniu procedury laboratoryjnej, która priorytetowo traktuje testy STAT w przypadku ciężko chorych pacjentów albo pacjentów w stanie krytycznym. (Więcej informacji można znaleźć w części Pytania i odpowiedzi.) Proszę mieć na uwadze, że wynika to z tymczasowej procedury ładowania TACKI, a nie z samej nieprawidłowości.

**URGENT** 

Nie zaleca się przeprowadzania weryfikacji uprzednio wydanych wyników, gdyż operator nie jest w stanie stwierdzić, czy przedmiotowa nieprawidłowość wystąpiła. Wyniki każdego badania diagnostycznego należy oceniać w kontekście historii pacjenta, czynników ryzyka, obrazu klinicznego, objawów obiektywnych i subiektywnych oraz wyników innych badań. Wszelkie wątpliwości dotyczące wyników wydanych w przeszłości należy omówić z dyrektorem medycznym Państwa laboratorium w celu ustalenia odpowiedniego sposobu postępowania.

Do dnia 8 stycznia 2024 r. spółka QuidelOrtho otrzymała jedną reklamację związaną z tym problemem i nie otrzymała żadnego zgłoszenia dotyczącego uszczerbku na zdrowiu pacjenta.

## WYMAGANE DZIAŁANIA

- Aby ograniczyć ryzyko niezamierzonej aspiracji próbki, proszę odwołać się do procedury zamieszczonej w niniejszym powiadomieniu pod nagłówkiem "Tymczasowe instrukcje ładowania TACEK".
- Spółka QuidelOrtho zdaje sobie sprawę z faktu, iż procedura opisana w "Tymczasowych instrukcjach ładowania TACEK" może nie być możliwa do zastosowania we wszystkich laboratoriach ze względu na liczbę przeprowadzanych badań. Należy zweryfikować plan kontroli ryzyka stosowany w danym laboratorium, aby ocenić potrzebę dalszego ograniczenia ryzyka.
- Należy potwierdzić zrozumienie niniejszego powiadomienia poprzez wypełnienie załączonego formularza potwierdzenia odbioru nie później niż do 12.02.2024 r.
- Należy zachować niniejsze powiadomienie w swojej Dokumentacji użytkownika albo umieścić je przy każdym analizatorze VITROS 3600/5600/XT 7600 do czasu rozwiązania omawianego problemu.
- W przypadku podejrzenia, że w Państwa laboratorium występuje nieprawidłowość opisana w niniejszym powiadomieniu, należy zgłosić jego wystąpienie do miejscowego globalnego działu obsługi klienta (dawniej Ortho Care), o ile nie zostało to już zgłoszone.

#### Rozwiązanie

Spółka QuidelOrtho zidentyfikowała przyczynę źródłową, jednak nadal prowadzimy czynności wyjaśniające. Aktualnie pracujemy nad modyfikacją sprzętową (MOD), która pozwoli rozwiązać ten problem i skontaktujemy się z Państwem ponownie, gdy MOD albo dodatkowe informacje będą dostępne. Aktualnie szacowana data dostępności MOD to drugi kwartał 2024 r.

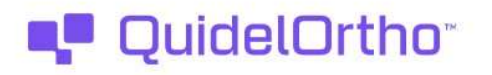

#### Dane kontaktowe

Przepraszamy za niedogodności, jakie to spowoduje w Państwa laboratorium. W przypadku dodatkowych pytań prosimy o kontakt z naszym Globalnym Działem Obsługi Klienta pod numerem + 48 22 549 14 00

Załączniki: Formularz potwierdzenia odbioru (CL2024-014\_EU\_CofR)

## Tymczasowe instrukcje ładowania TACEK

Aby zapobiec aspiracji innej niż wybrana próbki oraz do momentu, gdy zostanie zainstalowana modyfikacja MOD, która skoryguje ten problem, spółka QuidelOrtho zaleca stosowanie następującej procedury:

1. Umieszczać maksymalnie trzy TACKI zawierające ręcznie programowane albo opatrzone kodem kreskowym próbki w sąsiadujących położeniach transportu tacek, ułożone jak wskazano poniżej. Czerwony znak X na poniższych zdjęciach oznacza pozycję, w nie należy ładować TACKI.

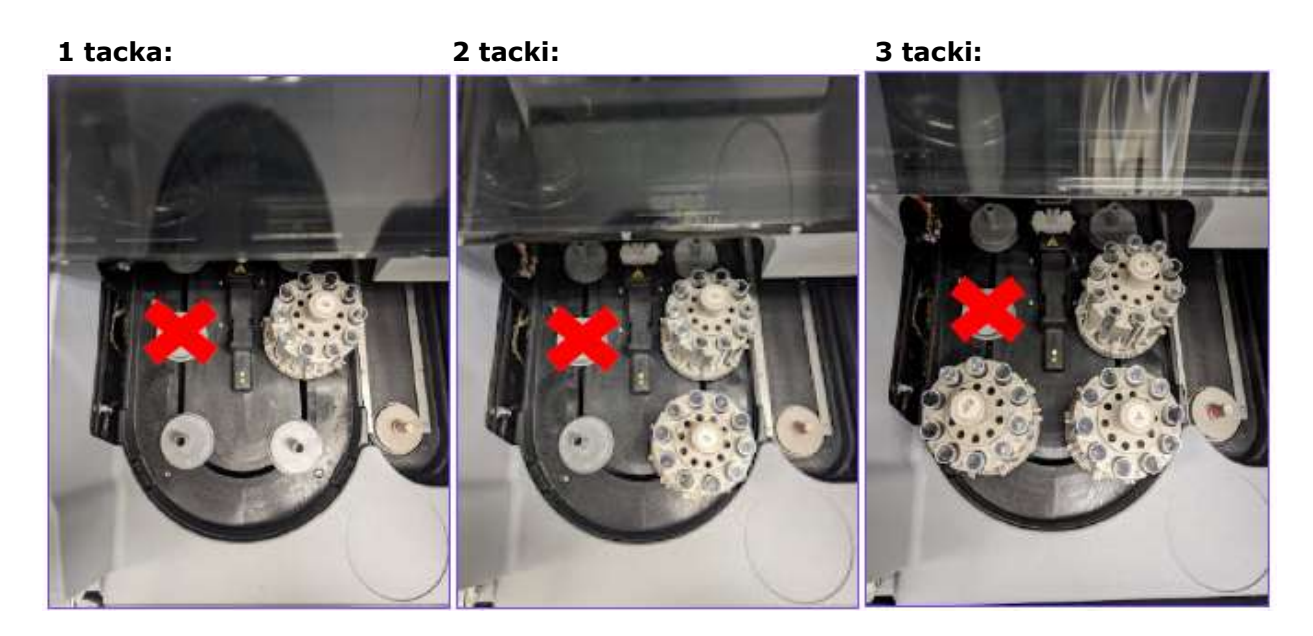

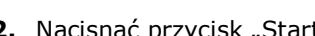

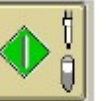

2. Nacisnąć przycisk "Start" (Wallemand Robertanie próbek.

3. TACKI zostaną oznaczone jako położeniu odmierzania 1, 2 i 3. (Patrz pytania i odpowiedzi do schematu czterech położeń odmierzania.)

Źródło: CL2024-014 EU Strona4 z 9

**URGENT** 

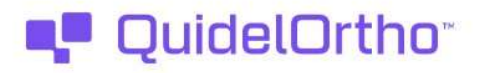

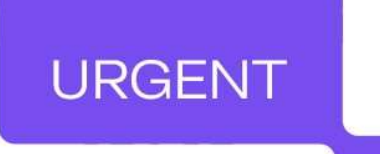

4. Rozpocznie się pobieranie próbek. Po zakończeniu pobierania próbek TACKI pozostaną w położeniach odmierzania do momentu zakończenia badania, a w wierszu stanu zostanie wyświetlony komunikat "Zakończono badania" (jeżeli opcja "Ponowne przetwarzanie całości" jest włączona).

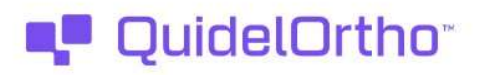

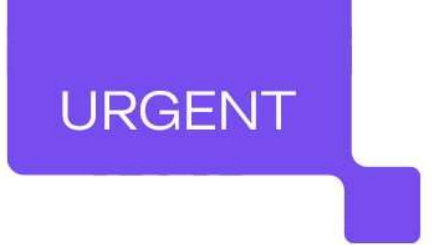

## Tymczasowe instrukcje ładowania TACEK (c.d.)

5. Po zakończeniu całego badania TACKI wrócą do obszaru ładowania. UWAGA: Nie można załadować do analizatora VITROS większej liczby TACEK dopóki poprzednie trzy tacki nie wrócą do obszaru ładowania (jak przedstawiono poniżej) i nie zostaną usunięte.

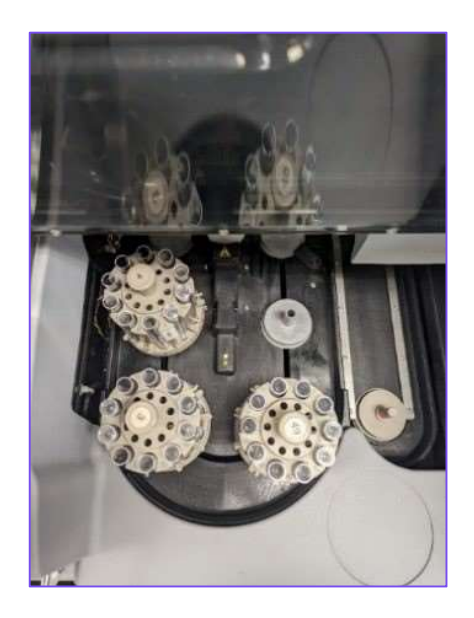

6. W razie potrzeby powtórzyć kroki 1–5, jednorazowo ładując maksymalnie trzy TACKI.

#### Uwagi dotyczące ponownego przetwarzania:

- Jeżeli opcja "Ponowne przetwarzanie całości" jest włączona, TACKI pozostaną w obszarze odmierzania do czasu zakończenia badania i aż w wierszu stanu zostanie wyświetlony komunikat "Zakończono badania".
- Jeżeli opcja "Ponowne przetwarzanie całości" (Opcje -> Skonfiguruj analizator -> Opcje dotyczące próbki/wyniku) jest wyłączona, TACKI wrócą do obszaru ładowania po zakończeniu pobierania próbek oraz przed zakończeniem badania.
- Wyłączenie opcji "Ponowne przetwarzanie całości" może umożliwić zwiększenie wydajności analizatora VITROS podczas stosowania tej tymczasowej procedury ładowania.
- Wyłączenie opcji "Ponowne przetwarzanie całości" wyłączy opcje "Rozcieńczenie referencyjne" i "Rutynowe ponowne przetwarzanie". Wyniki, które nie zostały wydajne, nie zostaną odnotowane w dzienniku ponownego przetwarzania i LIS albo operator będzie musiał ręcznie przeprowadzić ponowne przetwarzanie całości.

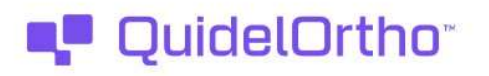

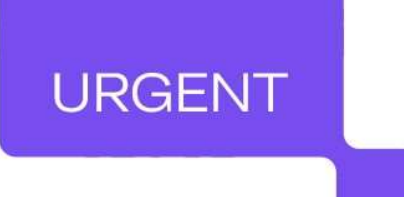

# Położenie odmierzania 3 Położenie odmierzania 2  $\mathbb{I}$ 1 ✍ Położenie odmierzania 4 Położenie odmierzania 1

## Pytania i odpowiedzi 1. Gdzie znajdują się wspomniane cztery położenia odmierzania?

#### 2. Czy wspomniana nieprawidłowość ma wpływ na Linię STAT?

Nie, spółka QuidelOrtho ustaliła, że nieprawidłowość nie wpływa na Linię STAT. Proszę odwołać się do Instrukcji obsługi analizatora VITROS, aby uzyskać instrukcje dotyczące prawidłowego użytkowania Linii STAT.

#### 3. Czy nieprawidłowość dotyczy torów do automatycznego transportu próbek?

Nie, próbki odmierzane za pośrednictwem zewnętrznych laboratoryjnych torów do automatycznego transportu próbek nie są dotknięte tą nieprawidłowością. Tylko TACKI umieszczone w stacji próbkującej mogą być objęte tą nieprawidłowością.

## 4. Czy istnieją Kody stanu związane z tą nieprawidłowością?

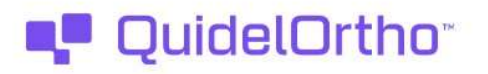

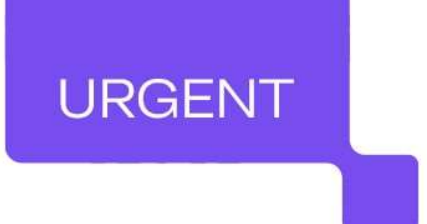

Nie, czynności wyjaśniające przeprowadzone przez spółkę QuidelOrtho wykazało, że nie ma szczególnych oznak wystąpienia tej nieprawidłowości.

## 5. Czy nieprawidłowość dotyczy analizatorów biochemicznych VITROS XT 3400 i 4600?

Nie, analizatory VITROS XT 3400 i 4600 nie są objęte tą nieprawidłowością ze wglądu na różnice w budowie sprzętu.

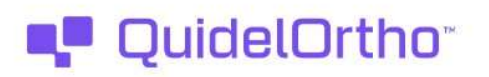

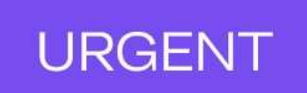

## Załącznik 1: Numery seryjne analizatorów potencjalnie dotkniętych problemem

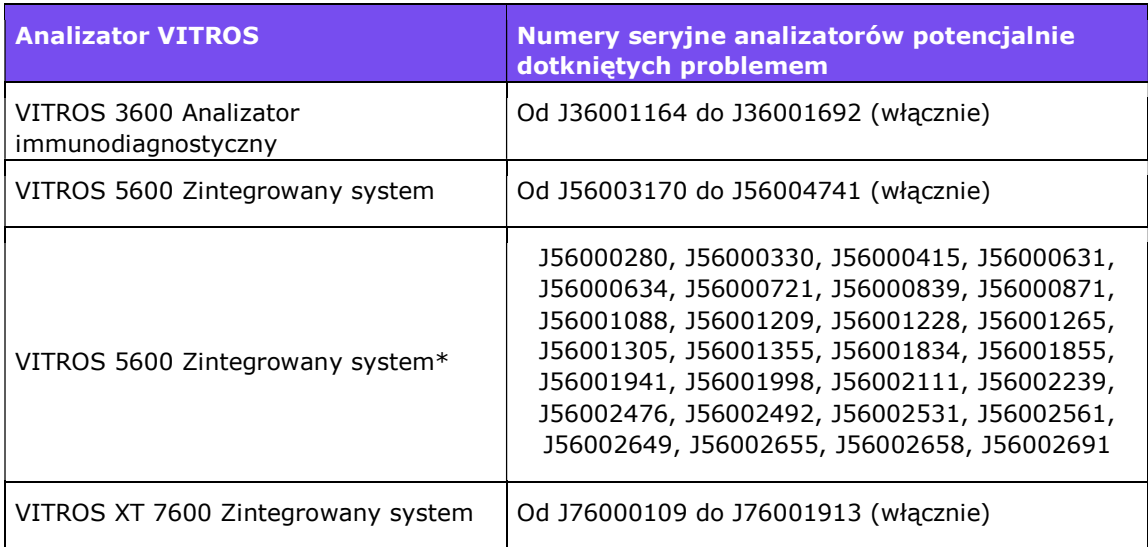

\*Te konkretne analizatory VITROS 5600 mogą być dotknięte tą nieprawidłowością ze względu na zdarzenie serwisowe dotyczące stacji próbkującej. Każdy podany numer odpowiada konkretnemu analizatorowi VITROS 5600.

## **QuidelOrtho\***

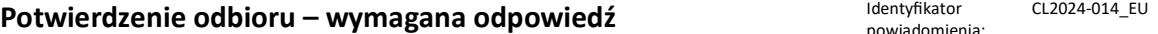

powiadomienia: CL2024-014\_EU Data wydania: 09-02-2024

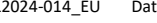

## PILNA NOTATKA BEZPIECZEŃSTWA

Prawdopodobieństwo aspiracji z innego niż wybrany pojemnika na próbkę w trakcie przetwarzania w stacji próbkującej w analizatorach immunodiagnostycznych VITROS® 3600 i analizatorach zintegrowanych VITROS®

## 5600/XT 7600

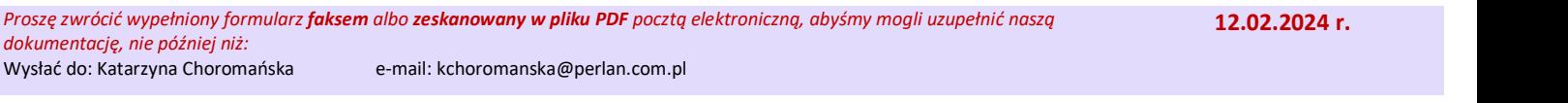

## Imię i nazwisko oraz adres

Proszę zweryfikować imię i nazwisko oraz adres e-mail:

Proszę wypełnić tę część tylko wtedy, gdy jakiekolwiek dane uległy zmianie

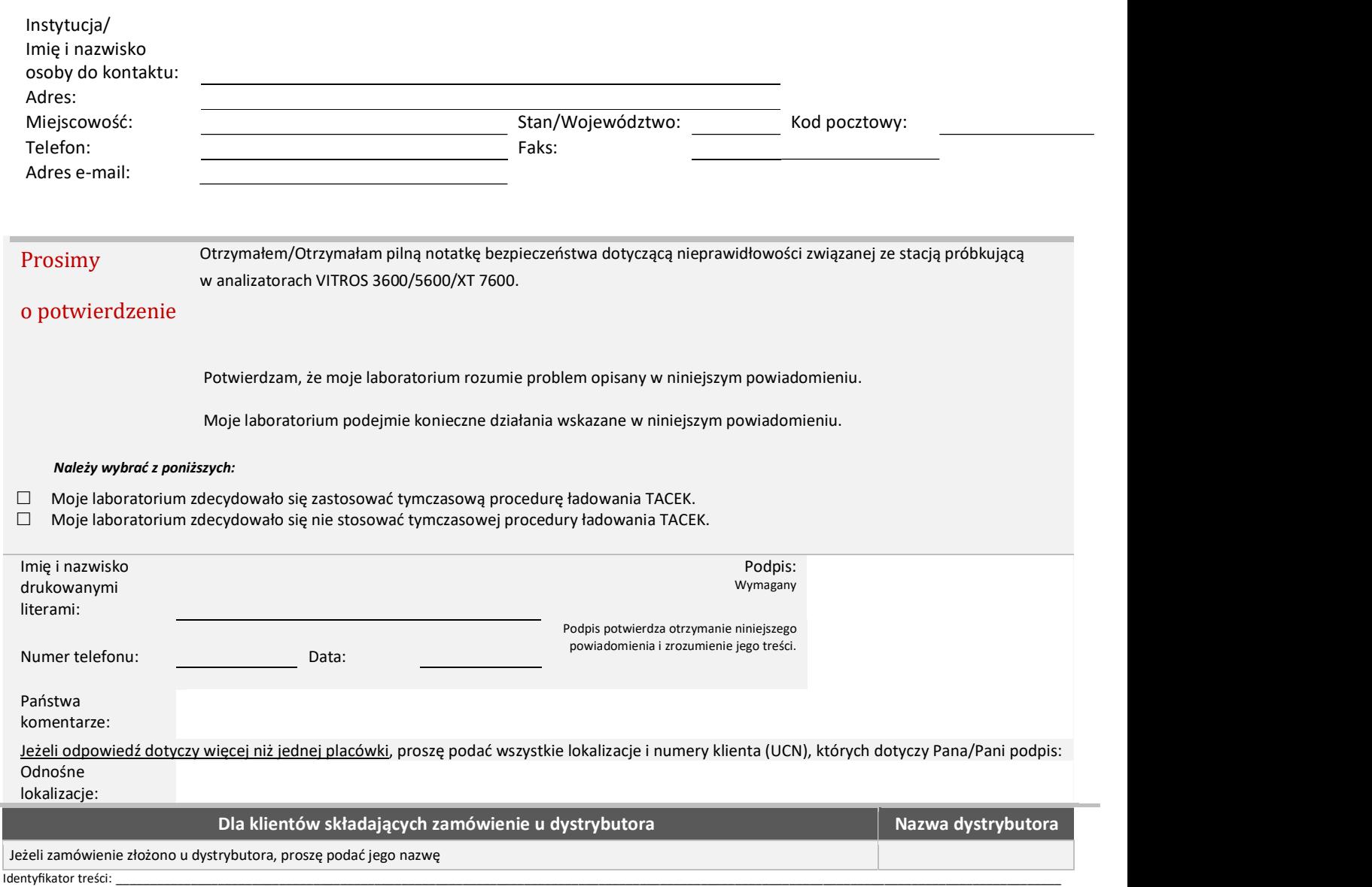